Министерство сельского хозяйства Российской Федерации Федеральное государственное бюджетное образовательное учреждение на произведение государственное образования высшего образования гударственный агр

#### ДОКУМЕНТ ПОДПИСАН ЭЛЕКТРОННОЙ ПОДПИСЬЮ

Сертификат: 3CB5CBC6D5B5D9AD6B4F2F8C1CA2B9D3 Владелец: Машков Сергей Владимирович Действителен: с 13.03.2023 до 05.06.2024

УТВЕРЖДАЮ Проректор по учебной, воспитательной работе и молодежной политике доцент Ю.З. Кирова

part of the st \_\_  $\frac{1}{2\sqrt{N}}$   $\frac{1}{2023}$  r.

# **РАБОЧАЯ ПРОГРАММА ПРОФЕССИОНАЛЬНОГО МОДУЛЯ**

**ПМ 01 Подготовка, планирование и выполнение полевых и камеральных работ по инженерно-геодезическим изысканиям**

Специальность 21.02.19 Землеустройство

Уровень подготовки: базовый

Квалификация: специалист по землеустройству

Форма обучения: очная

Кинель 2023

# **СОДЕРЖАНИЕ**

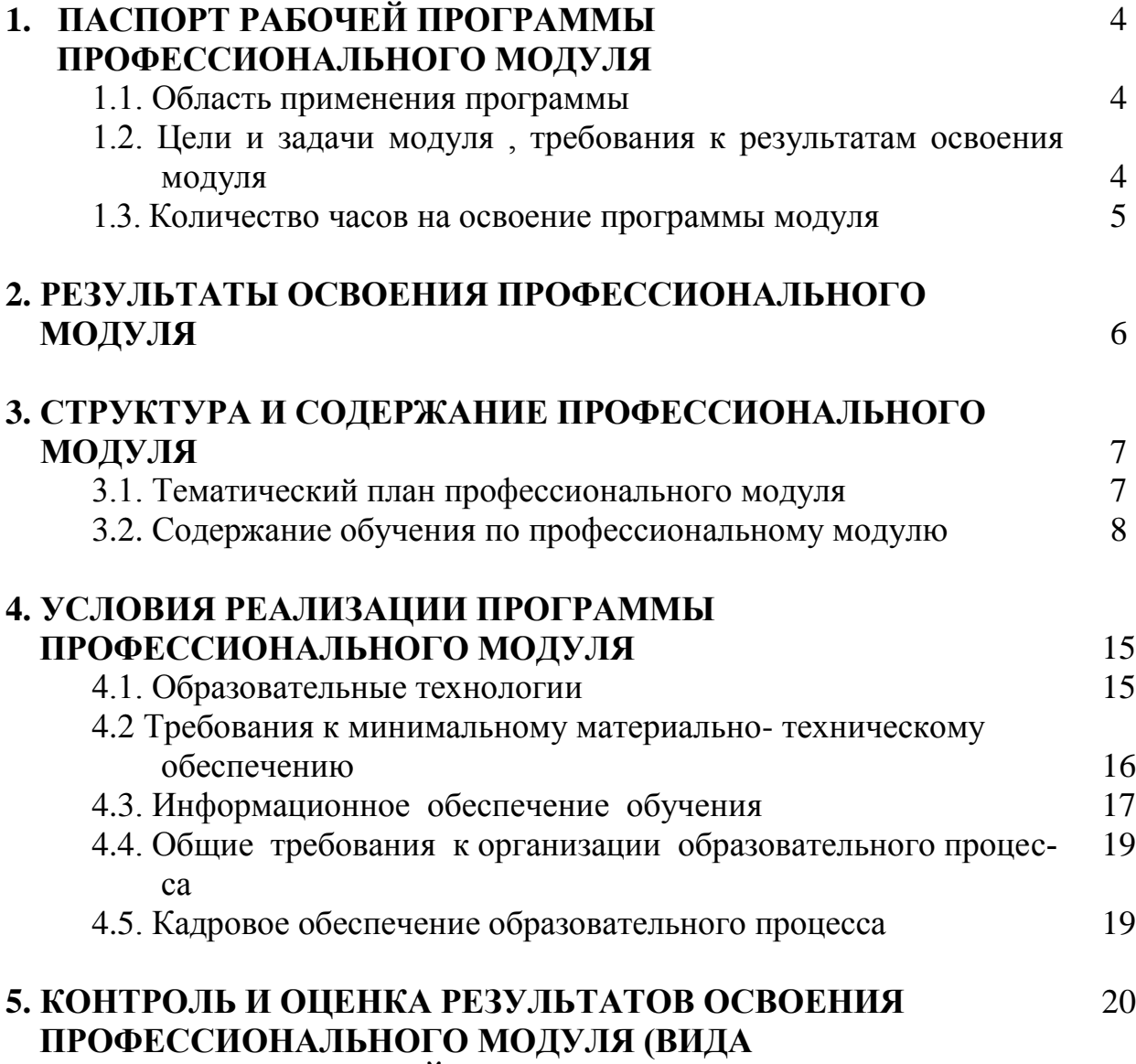

 **ПРОФЕССИОНАЛЬНОЙ ДЕЯТЕЛЬНОСТИ)**

## **1. ПАСПОРТ ПРОГРАММЫ ПРОФЕССИОНАЛЬНОГО МОДУЛЯ**

### **ПРОВЕДЕНИЕ ПРОЕКТНО-ИЗЫСКАТЕЛЬСКИХ РАБОТ ДЛЯ ЦЕЛЕЙ ЗЕМЛЕУСТРОЙСТВА И КАДАСТРА**

#### **1.1. Область применения программы**

Рабочая программа профессионального модуля – является частью основной профессиональной образовательной программы в соответствии с ФГОС по специальности СПО **21.02.19 Землеустройство** (базовой подготовки).

#### **1.2. Цели и задачи модуля – требования к результатам освоения модуля**

С целью овладения указанным видом профессиональной деятельности и соответствующими профессиональными компетенциями обучающийся в ходе освоения профессионального модуля должен:

#### **иметь практический опыт:**

- выполнения полевых геодезических работ на производственном участке;

- обработки результатов полевых измерений;

- составления и оформления планово-картографических материалов;

- проведения геодезических работ при съемке больших территорий;

- подготовки материалов аэро- и космических съемок для использования при проведении изыскательских и землеустроительных работ;

#### **уметь:**

- выполнять рекогносцировку местности;

- создавать съемочное обоснование;

- производить привязку к опорным геодезическим пунктам;

- рассчитывать координаты опорных точек;

- производить горизонтальную и вертикальную съемку местности различными способами;

- осуществлять контроль производства геодезических работ;

- составлять и оформлять планово-картографические материалы;

- использовать топографическую основу для создания проектов построения опорных сетей, составлять схемы аналитических сетей;

- производить измерения повышенной точности: углов, расстояний, превышений с использованием современных технологий;

-производить уравновешивание, вычисление координат и высот точек аналитической сети;

- оценивать возможность использования материалов аэро- и космических съемок;

- составлять накидной монтаж, оценивать фотографическое и фотограмметрическое качества материалов аэрофотосъемки;

- производить привязку и дешифрирование аэрофотосников;

- пользоваться фотограмметрическими приборами;

- изготавливать фотосхемы и фотопланы;

- определять состав и содержание топографической цифровой модели местности, использовать пакеты прикладных программ для решения геодезических задач;

### **знать:**

- сущность, цели и производство различных видов изысканий;

- способы производства наземных горизонтальных, вертикальных, топографических съемок;

- порядок камеральной обработки материалов полевых измерений; способы изображения на планах контуров, объектов и рельефа местности;

- организацию геодезических работ при съемке больших территорий;

- назначение и способы построения опорных сетей;

- технологии геодезических работ и современные геодезические приборы;

- технологии использования материалов аэро- и космических съемок в изысканиях сельскохозяйственного назначения;

- свойства аэрофотоснимка и методы его привязки;

- технологию дешифрирования аэрофотоснимка;

- способы изготовления фотосхем и фотопланов;

- автоматизацию геодезических работ;

- основные принципы, методы и свойства информационных и телекоммуникационных технологий;

- прикладное программное обеспечение и информационные ресурсы при проведении полевых и камеральных геодезических работ.

**1.3. Рекомендуемое количество часов на освоение программы профессионального модуля:**

всего – 670 часов, в том числе:

максимальной учебной нагрузки обучающегося - 670 часов

(обязательной аудиторной учебной нагрузки обучающегося - 384 часов; самостоятельной работы обучающегося - 40 часа);

учебной практики -144 часов.

# **2. РЕЗУЛЬТАТЫ ОСВОЕНИЯ ПРОФЕССИОНАЛЬНОГО МОДУЛЯ**

Результатом освоения программы профессионального модуля является овладение обучающимися видом профессиональной деятельности (ВПД) **Проведение проектно-изыскательских работ для целей землеустройства и кадастра**, в том числе профессиональными (ПК) и общими (ОК) компетенциями:

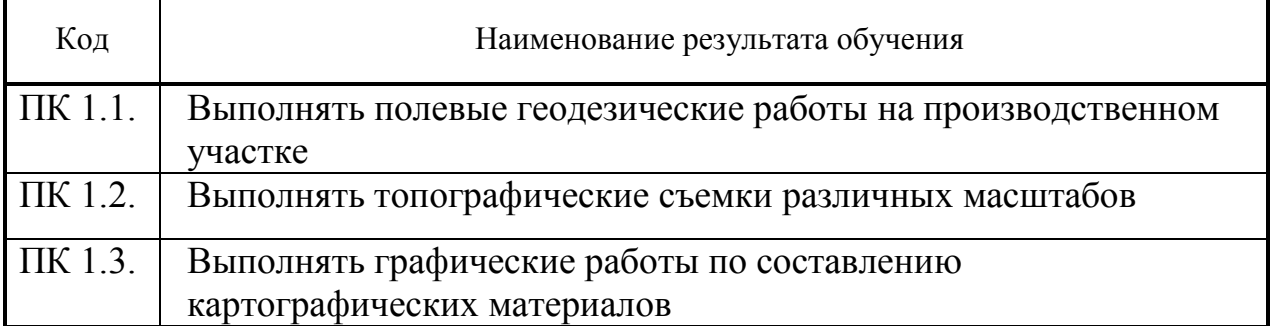

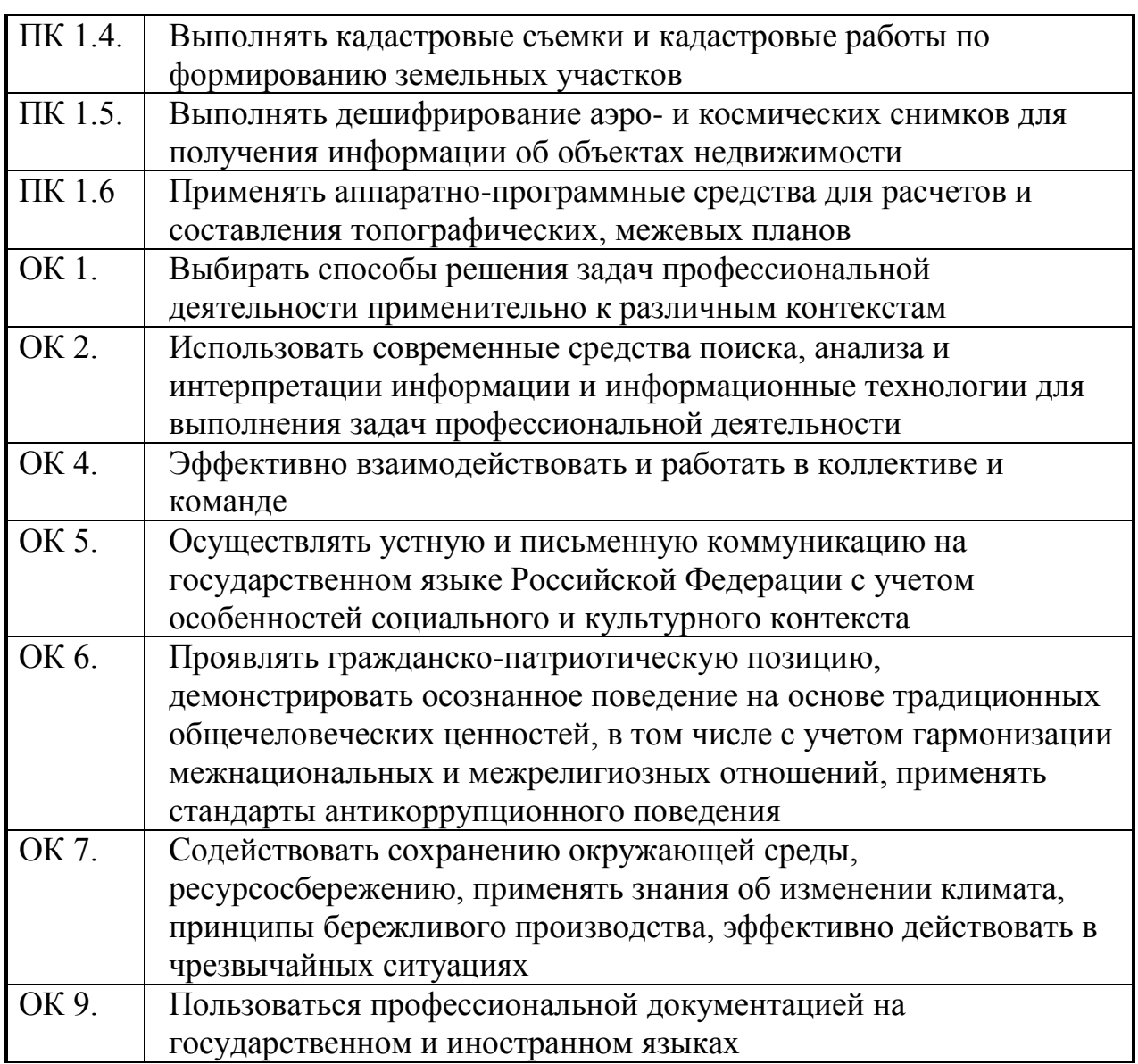

# **3. СТРУКТУРА И СОДЕРЖАНИЕ ПРОФЕССИОНАЛЬНОГО МОДУЛЯ**

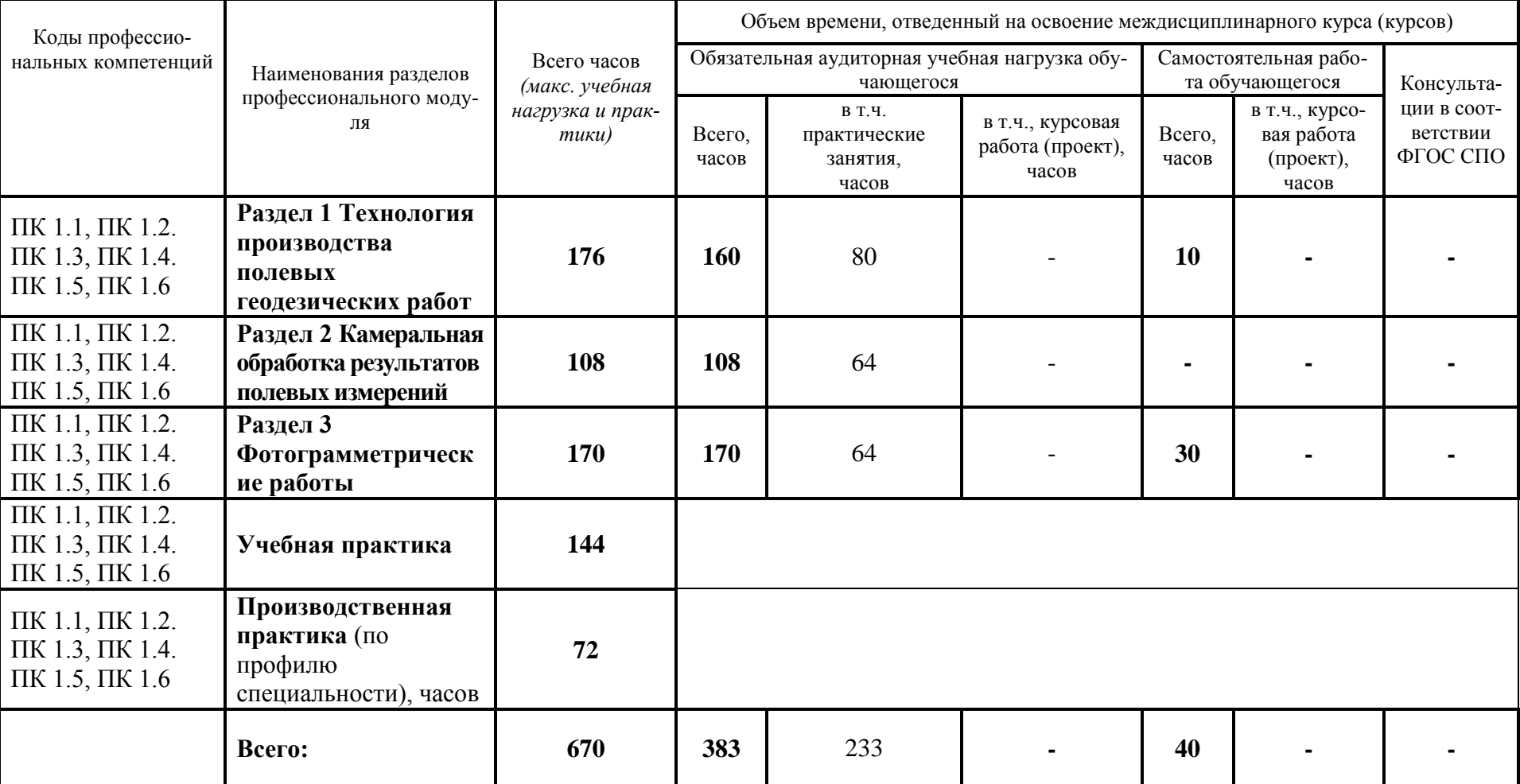

### **3.1. Тематический план профессионального модуля**

Раздел профессионального модуля – часть программы профессионального модуля, которая характеризуется логической завершенностью и направлена на освоение одной или нескольких профессиональных компетенций. Раздел профессионального модуля может состоять из междисциплинарного курса или его части и соответствующих частей учебной и производственной практик. Наименование раздела профессионального модуля должно начинаться с отглагольного существительного и отражать совокупность осваиваемых компетенций, умений и знаний.

\*\* Производственная практика (по профилю специальности) может проводиться параллельно с теоретическими занятиями междисциплинарного курса (рассредоточено) или в специально выделенный период (концентрированно).

# **3.2. Содержание обучения по профессиональному модулю**

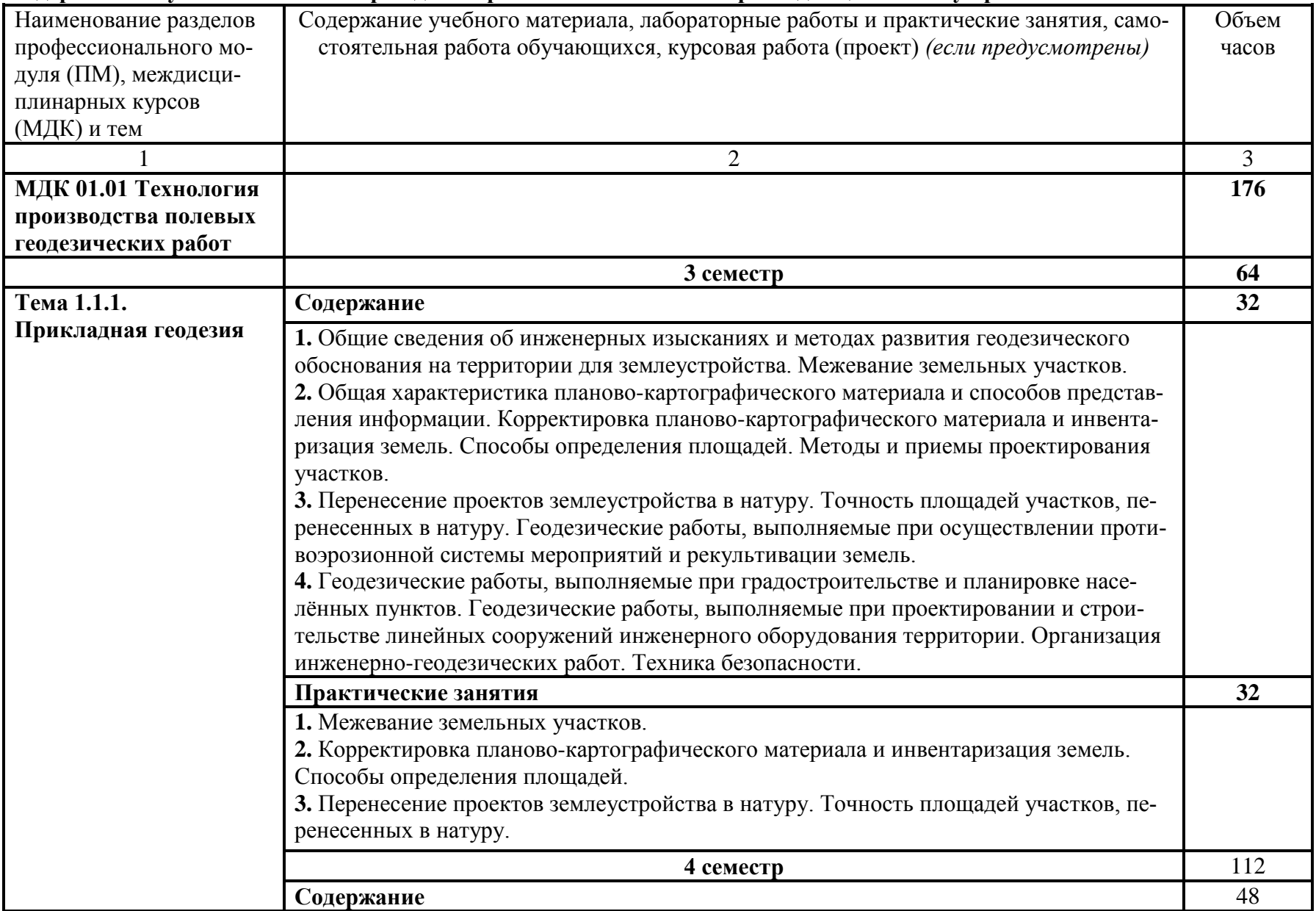

# **Содержание обучения по ПМ 01 Проведение проектно-изыскательских работ для целей землеустройства**

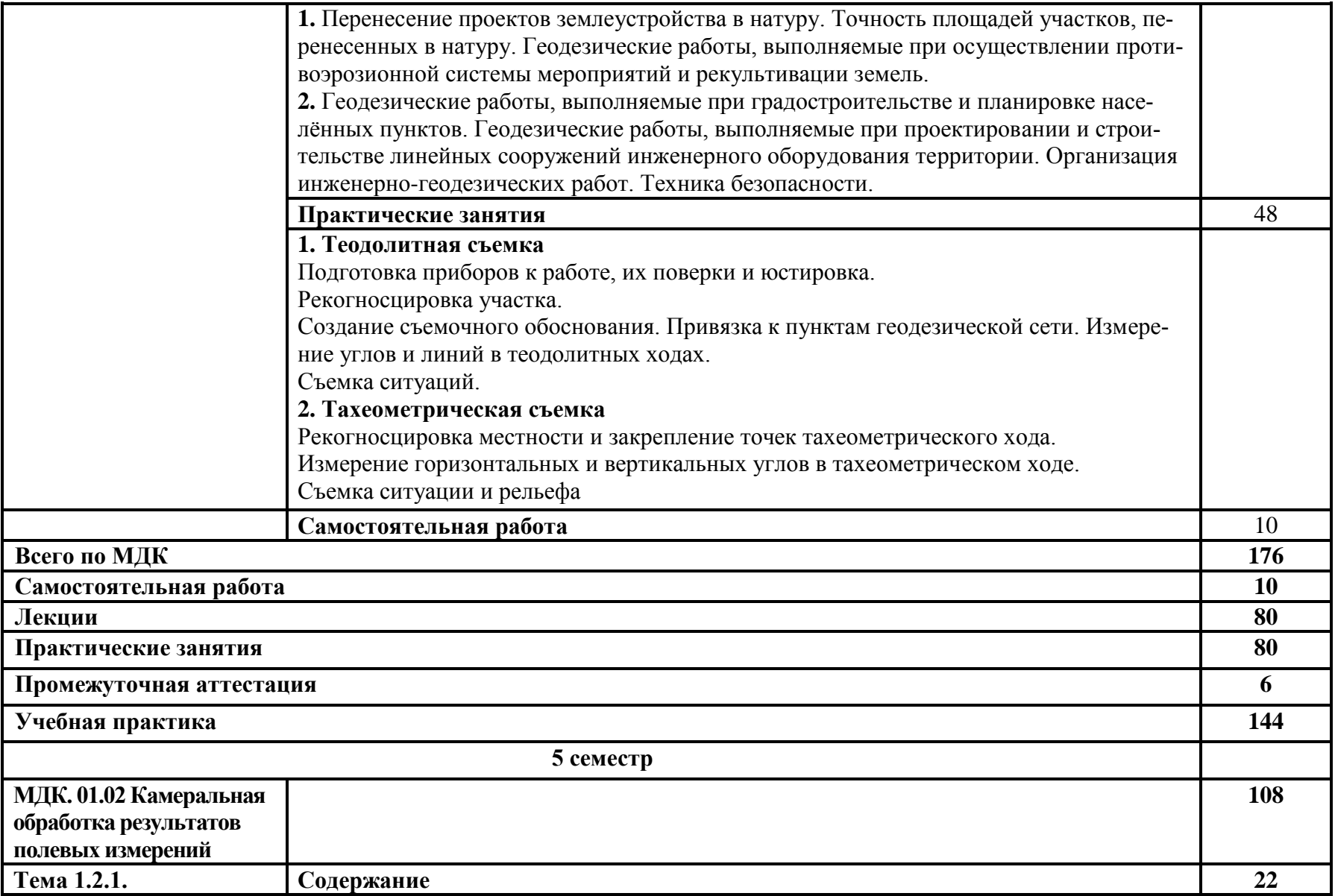

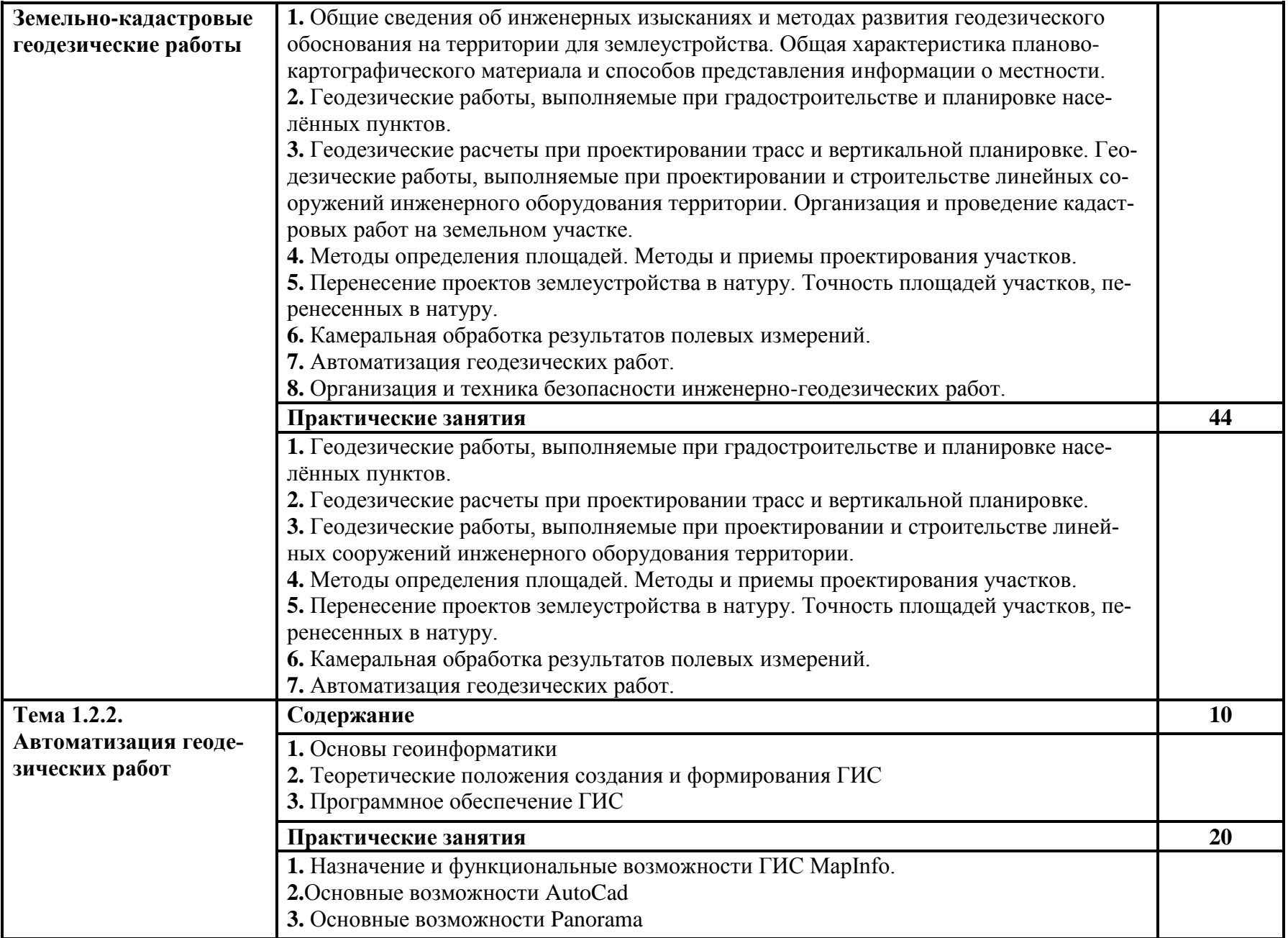

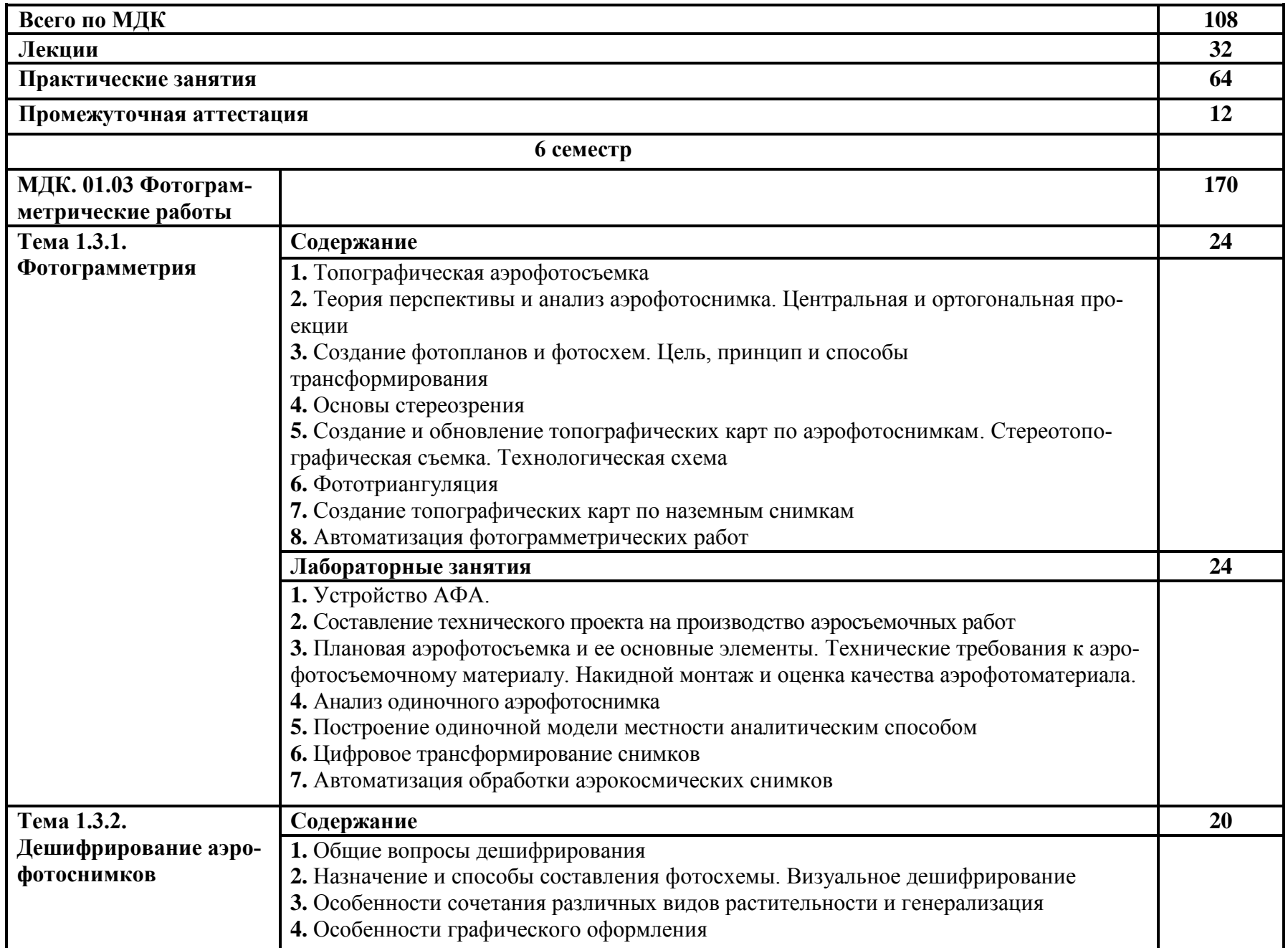

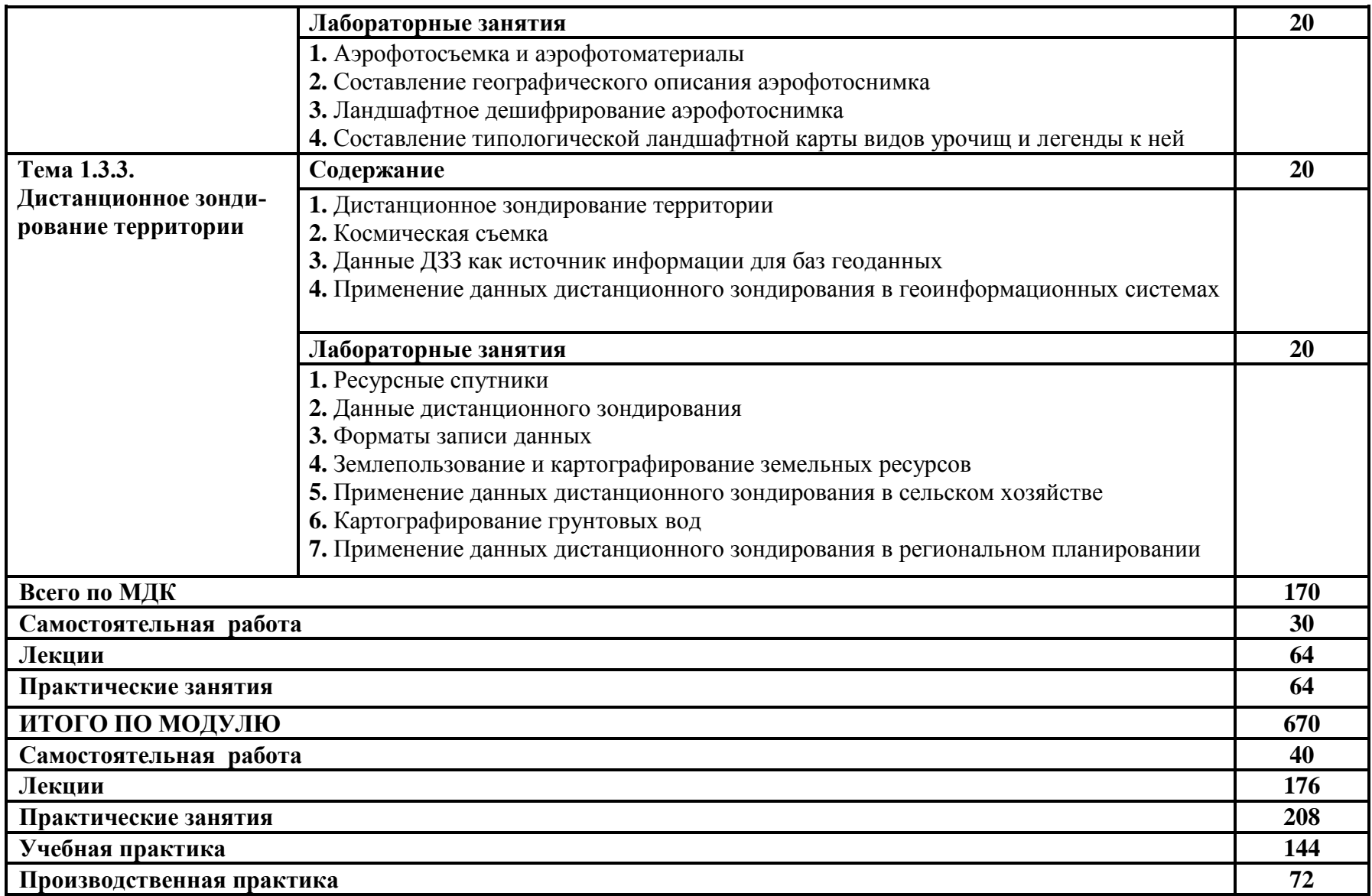

# **4. УСЛОВИЯ РЕАЛИЗАЦИИ РАБОЧЕЙ ПРОГРАММЫ ПРОФЕССИ-ОНАЛЬНОГО МОДУЛЯ**

### **4.1 Образовательные технологии**

4.1.1. В учебном процессе, помимо теоретического обучения, которое составляет 40 % от общего объема аудиторных занятий по междисциплинарным курсам профессионального модуля, широко используются активные формы проведения занятий. В сочетании с внеаудиторной самостоятельной работой это способствует формированию и развитию общих и профессиональных компетенций обучающихся.

При реализации различных видов учебных занятий используются классические формы и методы обучения (лекции и практические занятия), и интерактивные технологии (их элементы) (кейс-технология, проблемные дискуссии).

Наиболее эффективные результаты освоения междисциплинарных курсов дают следующие образовательные технологии:

1) при проведении практических занятий практикуются активные формы их проведения – диалог, дискуссия, совместный поиск и обсуждение вариантов решения поставленных проблем, решение практических и ситуационных задач. Решение ситуационных задач необходимо для более полного освоения практической части курса и играет существенную роль в формировании профессиональных навыков и компетенций. Использование кейсметода в учебном процессе развивает у студентов аналитические, практические, теоретические, коммуникативные, социальные навыки, а также самоанализ.

2) теоретическое обучение организовано в виде традиционных лекций, лекций-дискуссий, лекций-консультаций, при проведении лекционных занятий применяются мультимедийные средства, демонстрационные и наглядноиллюстрационные (в том числе раздаточные) материалы. Проведение лекции в данной форме способствует усвоению материала для его практического применения, формируют у студентов умение задавать вопросы.

4.1.2. В соответствии с требованиями ФГОС СПО по специальности 21.02.19 Землеустройство реализация компетентностного подхода обеспечивается за счет использования в учебном процессе активных форм проведения занятий: групповых дискуссий, деловых и ролевых игр, разбора конкретных ситуаций индивидуальных и групповых проектов в сочетании с внеаудиторной работой с целью формирования и развития требуемых компетенций обучающихся.

### **4.2. Требования к минимальному материально-техническому обеспечению**

Лаборатория геодезии с основами картографии №515: 12 оптических теодолитов, 9 нивелиров, 5 электронных тахеометров, геодезическая спутниковая система GPS Trimble 5600, 2 лазерных дальномера, 2 мензульных комплекта, 7 электронных планиметров, 10 землемерных рулеток, измерительные геодезические инструменты (транспортиры геодезические, измерители, линейки поперечного масштаба, линейки 50см, линейка Дробышева.), экран на триноге, ноутбук, проектор.

Учебный полигон.

Лаборатория автоматизированной обработки землеустроительной информации №514: экран проекционный, мультимедийный проектор, 15 компьютеров Pentium IV(с сетевым подключением, выходом в Internet), программное обеспечение (Credo dat; MapInfo) вспомогательный материал плакаты, карты, учебно-методические стенды, наглядные пособия, измерительные инструменты, оргтехника, принтер, ксерокс, сканер.

Лаборатория геодезии с основами картографии №515: 12 оптических теодолитов, 9 нивелиров, 5 электронных тахеометров, геодезическая спутниковая система GPS Trimble 5600, 2 лазерных дальномера, 2 мензульных комплекта, 7 электронных планиметров, 10 землемерных рулеток, измерительные геодезические инструменты (транспортиры геодезические, измерители, линейки поперечного масштаба, линейки 50см, линейка Дробышева.), экран на триноге, ноутбук, проектор.

Лаборатория землеустроительного проектирования и организации землеустроительных работ №513: геодезические измерительные инструменты (линейки поперечного масштаба, измерители, транспортиры геодезические,), вспомогательный материал: геодезические бланки, карты, плакаты, наглядные пособия.

### **4.3. Информационное обеспечение обучения**

### **Перечень учебных изданий, Интернет-ресурсов, дополнительной литературы**

#### **Основные источники:**

- **1.** Бочкарев, Е.А. Геодезия : практикум / Е.А. Бочкарев. Самара : РИЦ СГСХА, 2013. 133 с.
- **2.** Бочкарев Е.А. Геодезия: методические указания для выполнения лабораторных работ. - Кинель : РИЦ СГСХА, 2011. - 78с.
- **3.** Волков, С.Н. Землеустроительное проектирование и организация землеустроительных работ : Учеб. пособие для сред. спец. учеб. заведений / С. Н. Волков, и др. ; Под ред. С.Н. Волкова. - М. : Колос, 1998. - 462с. – [10 шт.].
- **4.** Волков, С.Н. Землеустройство. : Учебник для вузов. Т.2 : Землеустроительное проектирование. Внутрихозяйственное землеустройство. / С. Н. Волков. - М. : Колос, 2001. -  $648c. - [75$  шт.]
- **5.** Геоинформатика. В 2-х книгах : допущено Министерством образования и науки РФ в качестве учебника для студентов высших учебных заведений, обучающихся по специальностям "География", "Экология", "Природопользование", "Геоэкология", "Прикладная информатика (по областям)". Книга 1 / под ред. В.С.Тикунова. - 3-е изд., перераб. и доп. - М. : Академия, 2010. - 400 с. : ил. - (Высшее профессиональное образование)
- **6.** Инженерная геодезия : рекомендовано Мин. образования РФ в качестве учебника для студентов вузов / Под ред. Д.Ш. Михелева. - 9-е изд., стер. - М. : Академия, 2008. - 480с.
- **7.** Иралиева Ю.С. Землеустроительное проектирование: методические указания для выполнения лабораторных работ по разделу "Геодезическая техника проектирования" / Ю.С. Иралиева, О.А. Лавренникова, Е.А. Бочкарев . - Кинель, РИЦ СГСХА, 2012. - 32 с.[100]
- **8.** Казаков М.А. Фотограмметрия и дистанционное зондирование территорий: методические указания. Ч. I. - Кинель : РИЦ СГСХА, 2012. - 82 с.
- **9.** Маслов, А.В. Геодезия : допущено Мин. с.-х. РФ в качестве учебника для студентов вузов, обучающихся по специальностям: 120301 "Землеустройство", 120302 "Земельный кадастр", 120303 "Городской кадастр" / А.В. Маслов, А.В. Гордеев, Ю.Г. Батраков. - 6-е изд., перераб. и доп. - М. : КолосС, 2008. - 598 с. : ил.
- **10.** Неумывакин, Ю.К. Практикум по геодезии : Допущено Мин. с.-х. РФ в качестве учебного пособия для студентов вузов, обучающихся по землеустроительным и кадастровым специальностям и направлениям / Ю.К. Неумывакин. - М. : КолосС, 2008. - 318 с. : ил.
- **11.** Обиралов А.И. Фотограмметрия : Учеб. для сред. спец. учеб. заведений / А.И.Обиралов, А.Н.Лимонов, Л.А.Гаврилова. - М. : КолосС, 2004. - 240с.
- **12.** Рабочев, Г.И. Землеустроительное проектирование [Электронный ресурс] : Электронный учебник / Рабочев Г.И., Несмеянова Н.И., Иралиева Ю.С., Боровкова А.С. ; Самарская ГСХА. Электронный адрес: [\\edserver.ssaa.local\e-books\Землеустроительное про](file://edserver.ssaa.local/e-books/Землеустроительное%20проектирование/EXEFormReader.exe)[ектирование\EXEFormReader.exe](file://edserver.ssaa.local/e-books/Землеустроительное%20проектирование/EXEFormReader.exe)
- **13.** Старожилов, В.Т. Вопросы землеустройства и землеустроительного проектирования [Электронный ресурс]: учебное пособие / В.Т. Старожилов. — Владивосток : ГОУ ВПО ВГУЭС, 2009. – 257 с. – Режим доступа:<http://rucont.ru/efd/784>

#### **Дополнительные источники:**

- 1. Альбом типов центров, рекомендуемых для закрепления пунктов ОМС и межевых знаков. М., Роснедвижимость, 2006 г.
- 2. Инструкция по развитию съемочного обоснования и съемке ситуации и рельефа с применением глобальных спутниковых навигационных систем ГЛО-НАСС и GPS. ГКИНП (ОНТА)-02-262-02., ЦНИИГАиК, 2002 г.
- 3. Инструкция по межеванию земель. Комитет Российской Федерации по земельным ресурсам и землеустройству. // М., Недра, 1996 г.
- 4. Инструкция по фотограмметрическим работам при создании цифровых топографических карт и планов. ГКИНП (ГИТА)-02-036-02. М. ЦНИИГАиК.2002.
- 5. Инструкция по топографической съемке в масштабах 1:5000, 1:2000, 1:1000 и 1:500. ГКИНП -02-033-82. Москва,Недра, 1982г.
- 6. Основные положения о государственной геодезической сети РФ. ГКИНП (ГНТА)- 01-006-03. М., ЦНИИГАиК, 2004 г.
- 7. Основные положения об опорной межевой сети. ЕСДЗем.02-06-005-02. М., Росземкадастр, 2002 г.
- 8. Руководство по дешифрированию аэроснимков при кадастровых работах в сельских населенных пунктах. М., РосНИЦ, 1995 г.
- 9. Руководство по кадастровым съемкам сельских населенных пунктов фотограмметрическими методами. М., РосНИЦ, 1994 г.
- 10. Техническое описание геодезических приборов: теодолит, тахеометр, дальномер, нивелир, GPS – приемник.
- 11. Требования к координатному обеспечению государственного кадастра объектов недвижимости, государственного мониторинга земель и землеустройства. М., Роснедвижимость, 2006 г.

#### **Журналы:**

«Известия вузов. Геодезия и аэросъемка» (научно-технический журнал)

«Геодезия и картография» (научно-технический журнал) «Геодезия и аэросъемка», «Картография» (реферативные журналы) «GPS World», «Journal of Geodesy» (зарубежные научно-технические журналы)

#### **Базы данных, информационно-справочные и поисковые системы**:

- 1. www.mcx.ru / Официальный сайт Министерства сельского хозяйства Российской Федерации
- 2. [www.economy.gov.ru](http://www.economy.gov.ru/) / Официальный сайт Министерства экономического развития Российской Федерации
- 3. www.kadastr.ru / Официальный сайт Федерального агентства кадастра объектов недвижимости Российской Федерации
- 4. www.mgi.ru / Официальный сайт Федерального агентства по управлению государственным имуществом Российской Федерации
- 5. [www.roscadastre.ru](http://www.roscadastre.ru/) / www.mgi.ru / Официальный сайт некоммерческого партнерства «Кадастровые инженеры»
- 6. [www.gisa.ru](http://www.gisa.ru/) / Официальный сайт ГИС-ассоциации

#### **4.4. Общие требования к организации образовательного процесса**

Программа профессионального модуля «Проведение проектноизыскательских работ для целей землеустройства и кадастра» реализуется в течение 3-х семестров второго и третьего курсов обучения.

Организация учебного процесса и преподавание профессионального модуля основывается на инновационных психолого-педагогических подходах и технологиях, направленных на повышение эффективности преподавания и качества подготовки обучающихся.

В ходе самостоятельной работы студентов им оказываются консультации и обеспечивается доступ к сети Интернет и возможность пользования геодезическими приборами из геокамеры, оборудованием лабораторий.

Учебная практика по модулю проводится на учебном полигоне с закрепленными на местности геодезическими пунктами и учебным классом, оборудованным для камеральной обработки полевых измерений.

Освоению данного модуля должно предшествовать изучение общепрофессиональной дисциплины «Основы геодезии и картографии» и практика на получение рабочей профессии 12192 Замерщик на топографо-геодезических и маркшейдерских работах.

### **4.5. Кадровое обеспечение образовательного процесса**

Требования к квалификации педагогических (инженернопедагогических) кадров, обеспечивающих обучение по междисциплинарному курсу (курсам): наличие высшего профессионального образования, соответствующего профилю модуля «Проведения проектно-изыскательских работ для целей землеустройства и кадастра» и специальности «Землеустройство», опыта работы и прохождение стажировки в профильных организациях и предприятиях.

Требования к квалификации педагогических кадров, осуществляющих руководство практикой. Инженерно-педагогический состав: дипломированные специалисты – преподаватели междисциплинарных курсов, а также преподаватели общепрофессиональных дисциплин, имеющие опыт работы и прошедших стажировку в профильных организациях и предприятиях.

# **5. КОНТРОЛЬ И ОЦЕНКА РЕЗУЛЬТАТОВ ОСВОЕНИЯ ПРОФЕССИОНАЛЬНОГО МОДУЛЯ (ВИДА ПРОФЕССИОНАЛЬНОЙ ДЕЯТЕЛЬНОСТИ)**

**5.1 Контроль и оценка результатов освоения профессиональных компетенций**

| Результаты (освоен- | Основные показатели оценки результата  | Формы и методы кон-   |
|---------------------|----------------------------------------|-----------------------|
| ные профессиональ-  |                                        | троля и оценки        |
| ные компетенции)    |                                        |                       |
|                     | $\overline{2}$                         | $\mathcal{R}$         |
| ПК 1.1. Выполнять   | - использование современных геодезиче- | Входной контроль:     |
| полевые             | ских приборов для выполнения топогра-  | - тестирование        |
| геодезические       | фической съемки;                       | Текущий контроль:     |
| работы на           | - выполнение математической обработки  | - устный и письмен-   |
|                     | полевых измерений                      | ный опрос;            |
| производственном    |                                        | - тестирование по те- |
| участке             |                                        | мам МДК; Рубежный     |
|                     |                                        | контроль:             |
|                     |                                        | - контрольные работы  |
|                     |                                        | по темам МДК.         |
|                     |                                        | Итоговый контроль     |
|                     |                                        | по разделу:           |
|                     |                                        | - контрольная работа  |
|                     |                                        | по разделу модуля.    |

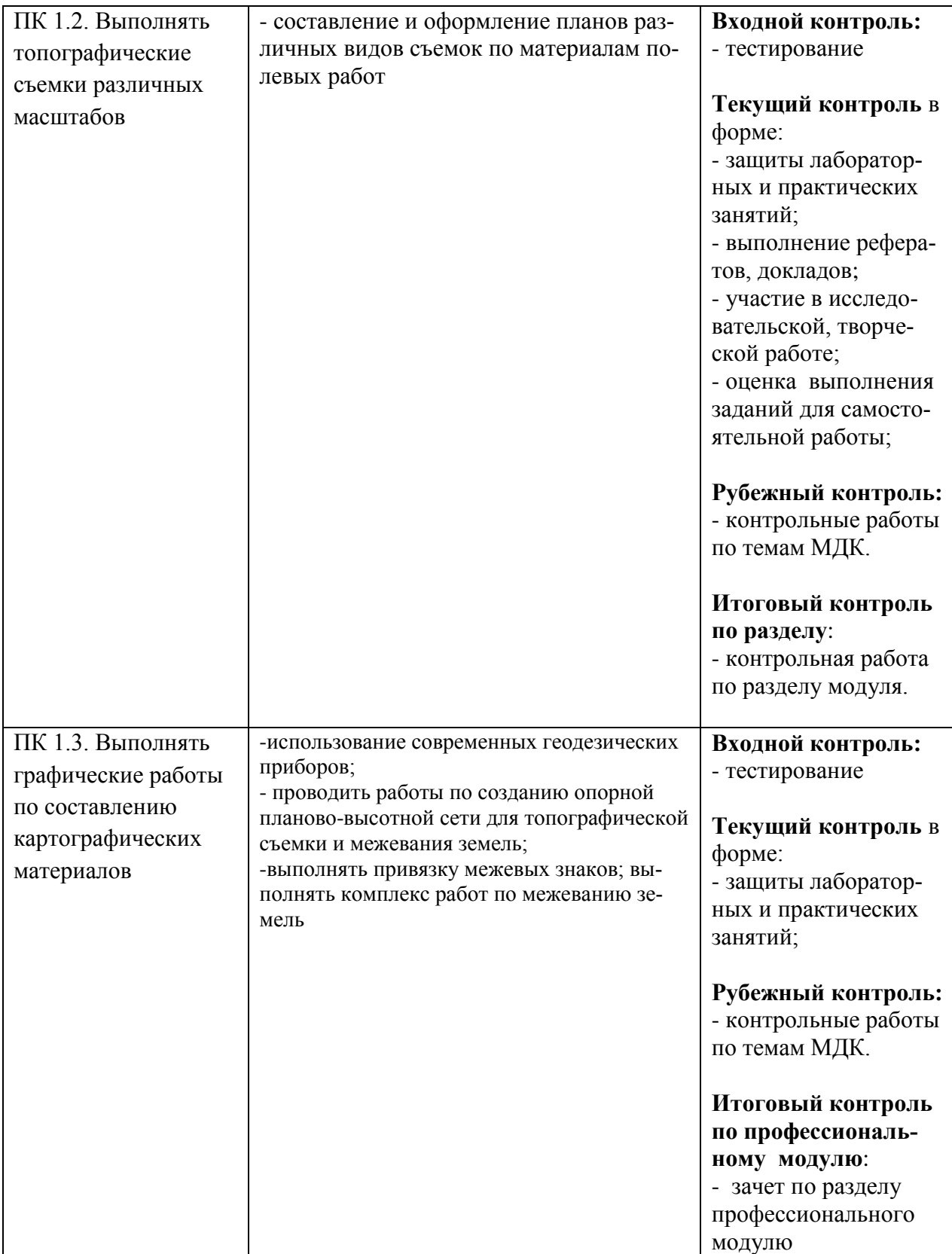

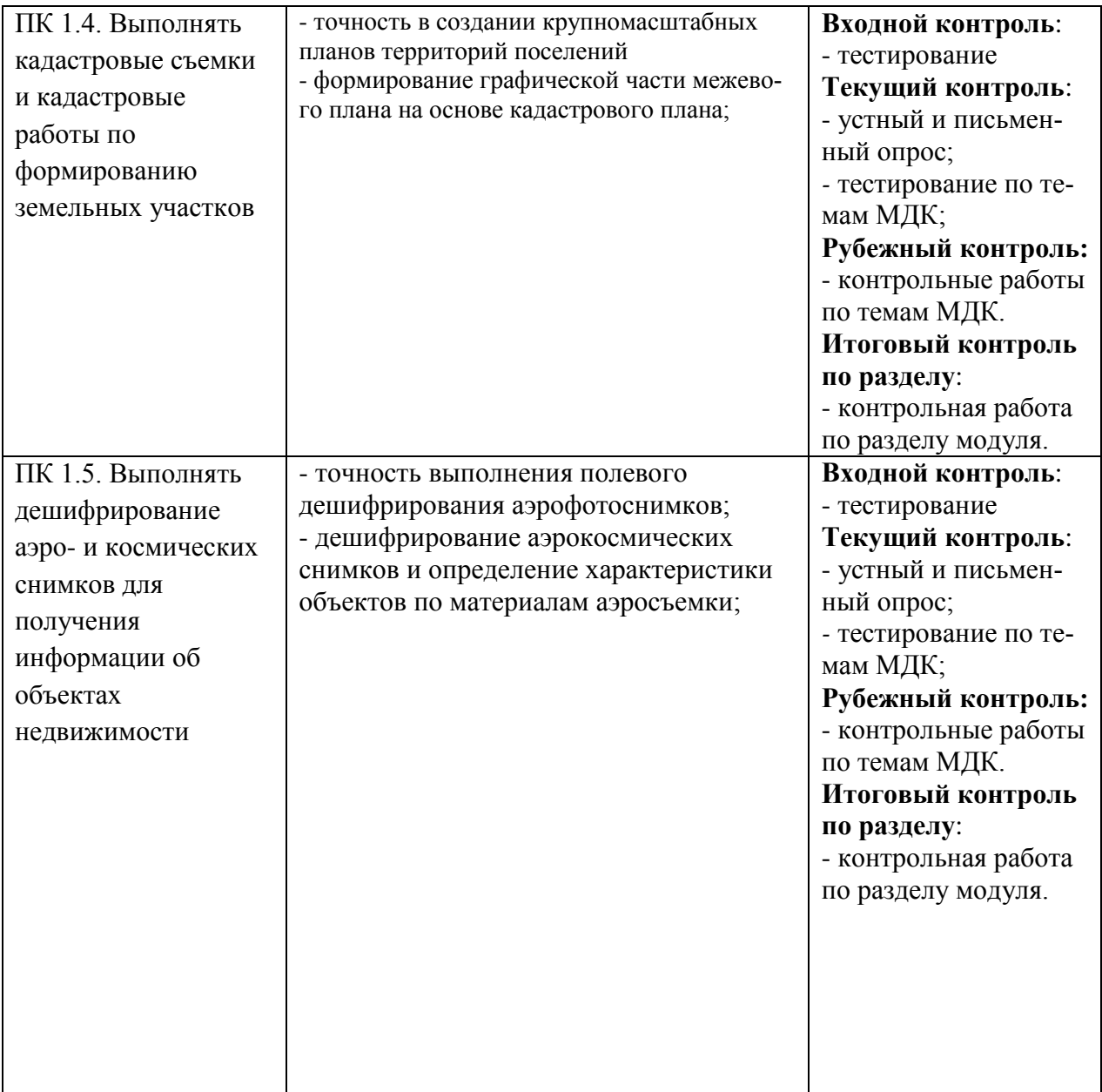

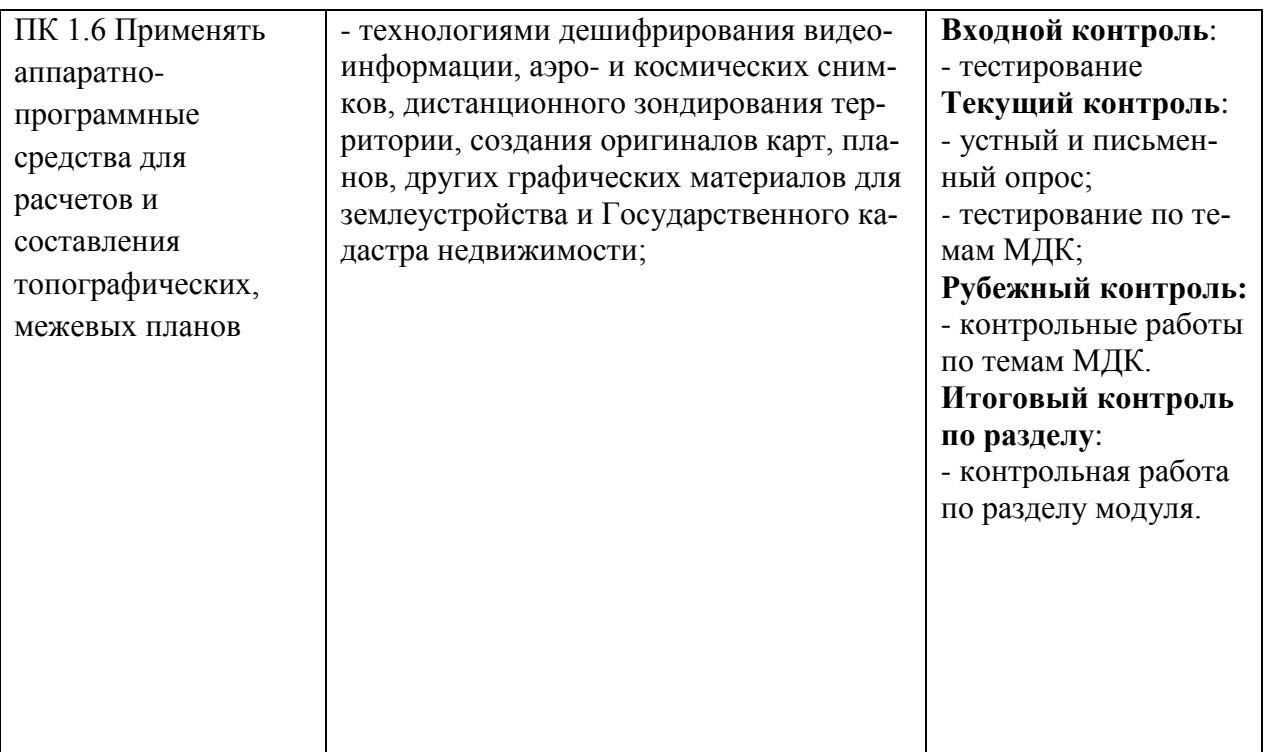

# **5.2 Контроль и оценка результатов освоения общих компетенций**

Формы и методы контроля и оценки результатов обучения позволяют проверять у обучающихся не только сформированность профессиональных компетенций, но и развитие общих компетенций и обеспечивающих их умений.

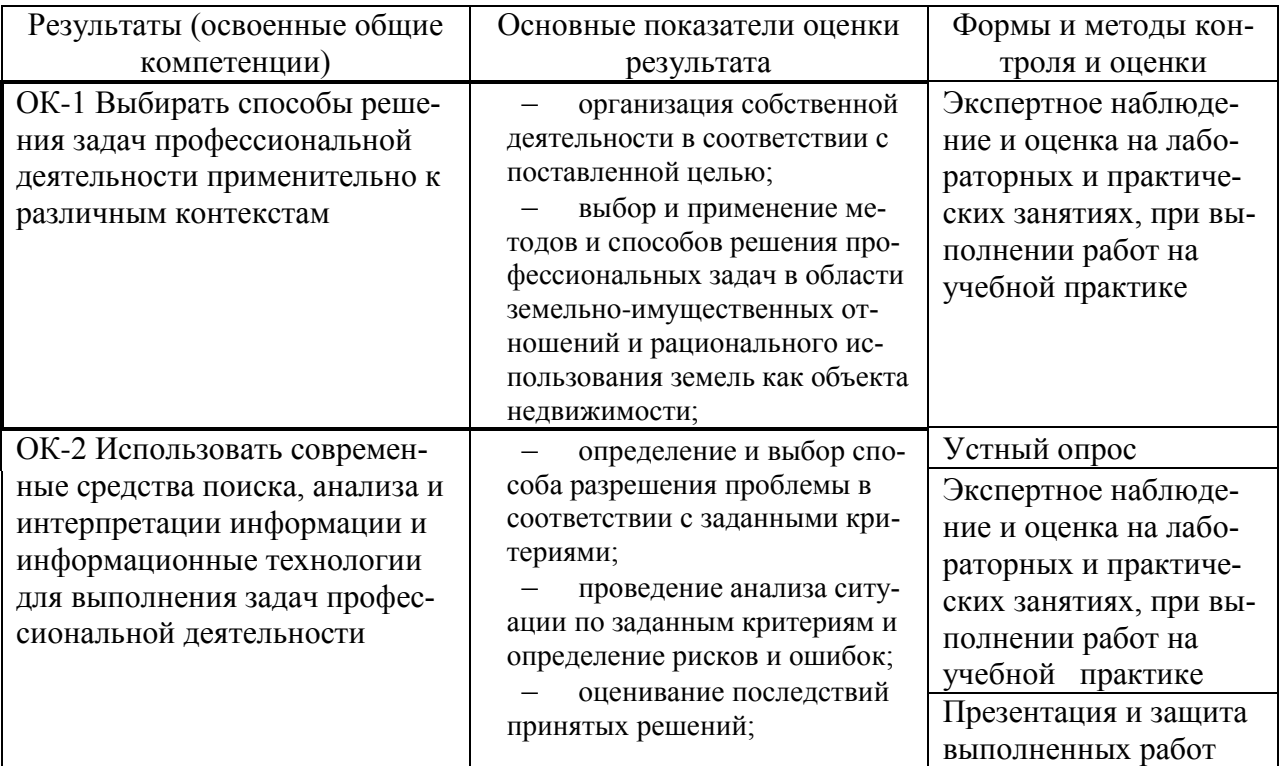

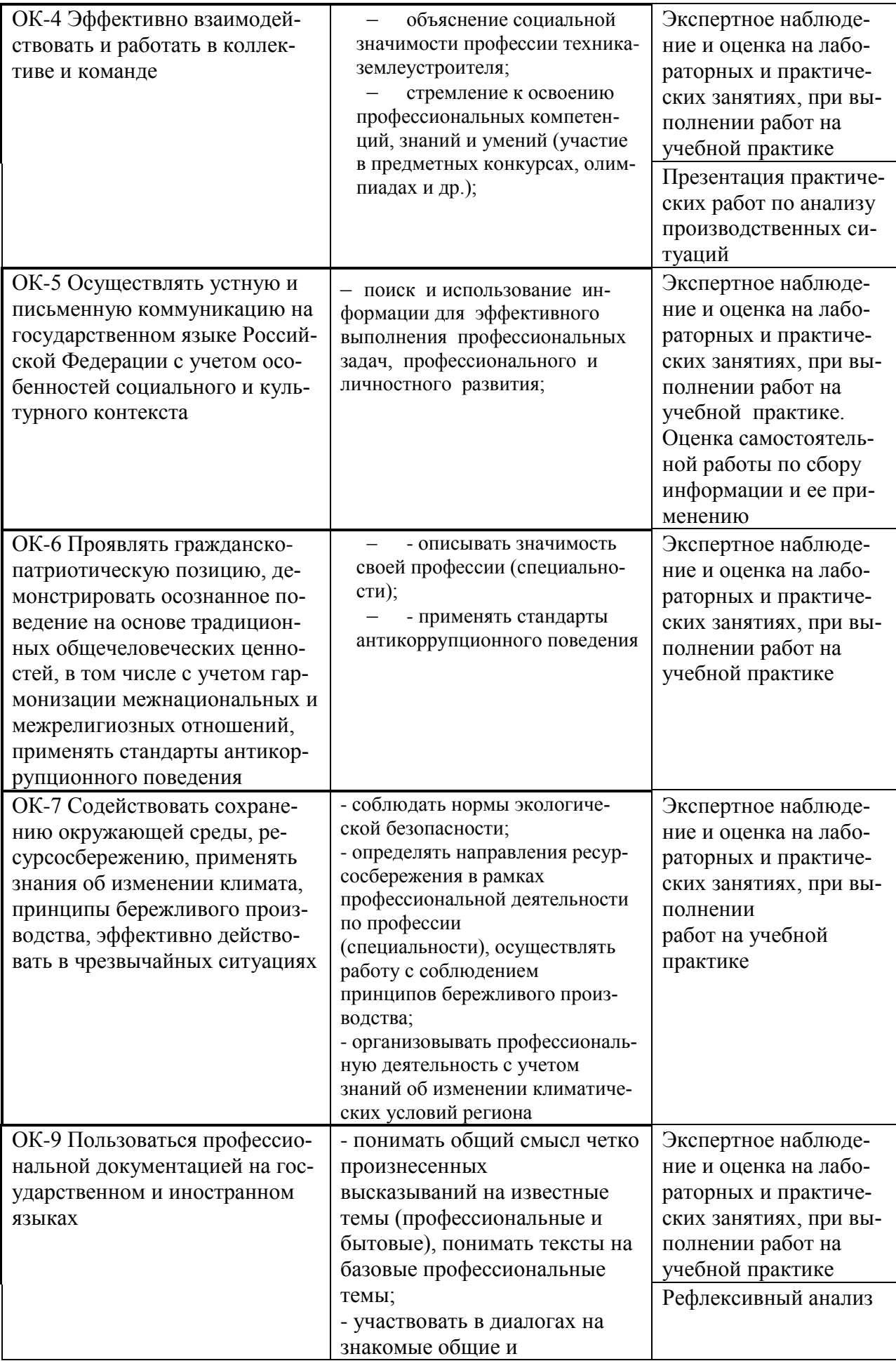

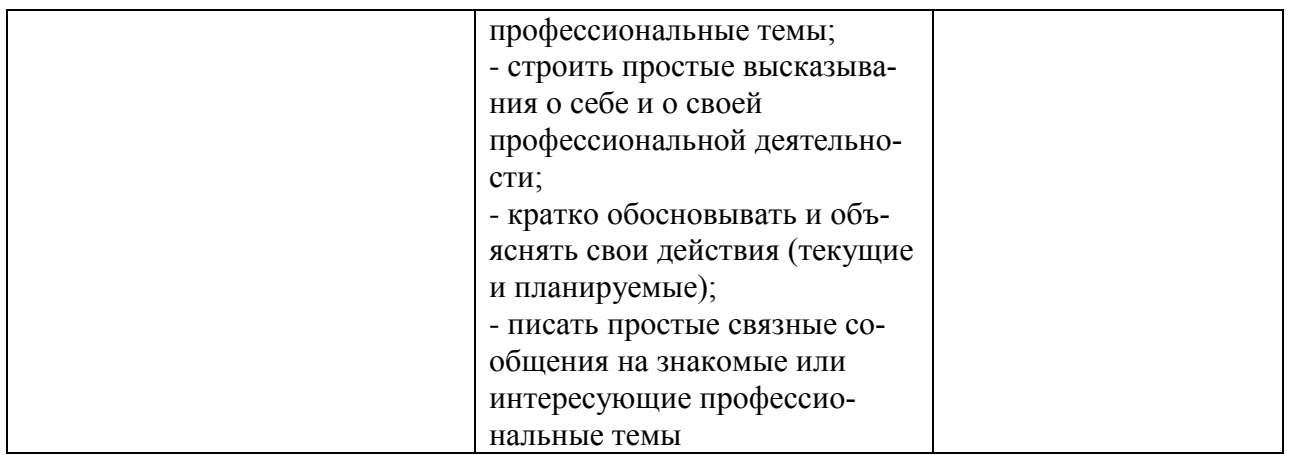

Полный комплект заданий и иных материалов для проведения текущего контроля успеваемости и промежуточной аттестации по профессиональному модулю приводится в фонде оценочных средств.

Рабочая программа профессионального модуля разработана на основе Федерального государственного образовательного стандарта среднего профессионального образования по специальности 21.02.19 Землеустройство, утвержденного приказом просвещения Российской Федерации от 18.05.2022г. № 339.

Разработчик:

Преподаватель кафедры «Землеустройство и лесное дело»

«Землеустроиство и лесное дело»<br>Юлия Алексеевна Иванова<br>Заведующий кафедрой<br>«Землеустройство и лесное дело»<br>канд. биол. наук, доцент Заведующий кафедрой «Землеустройство и лесное дело» канд. биол. наук, доцент Ольга Алексеевна Лавренникова

СОГЛАСОВАНО

Руководитель ОПОП СПО канд. с.-х. наук, доцент<br>Юлия Сергеевна Иралиева

И.о. начальника УМУ

)лия Сергеевна Иралиева  $\mathcal{U}$ 

арина Викторовна Борисова  $\mathcal{B}_{\alpha}$